## 公開市場操作網路連線作業系統

## 連線機構建立異地備援設施作業程序

中央銀行資訊處 109.2.25

連線機構如欲建立與公開市場操作網路連線作業系統(下稱 本系統)連線之異地備援設施,依下列作業程序辦理。

一、 異地備援設施規劃

備援環境應視同正式作業環境,相關資訊安全管理措施 之規劃,須比照正式作業環境辦理。

- 二、 填寫線路申請書
	- (一) 取得線路申請書

取得方式有二:

1.於本系統網站下載「HiLnk ADSL 申請書\_央行公開

市場 VPN418 專案」之線路申請書。

2.中華電信聯絡窗口寄送申請書。

(二) 填寫線路申請書,並依中華電信規定用印(公司大

小章)。

三、 申請書函送中央銀行

(一) 線路申請書函送中央銀行資訊處審核。

(二) 函文須述明所建置異地備援設施適用之作業及建 置地點。

四、 佈建線路

中央銀行資訊處收到申請函,審核無誤後,將線路申請

書送請中華電信辦理線路佈建。

- 五、 連線測試
	- (一) 線路佈建完成後,取得 IP 位置,並建置好相關作

業環境。

(二) 聯繫中央銀行資訊處進行連線測試。

六、 定期備援演練

備援環境建置完成後,請定期辦理備援演練,以確保其 可用性。

七、 聯絡窗口

(一) 中央銀行資訊處系統科 蔡先生 02-23571665。

(二) 中華電信數據分公司企業客戶處 李小姐

02-23445568-727。

## 建立異地備援環境作業程序

連線機構欲建立異地備援環境,可依下圖之程序辦理

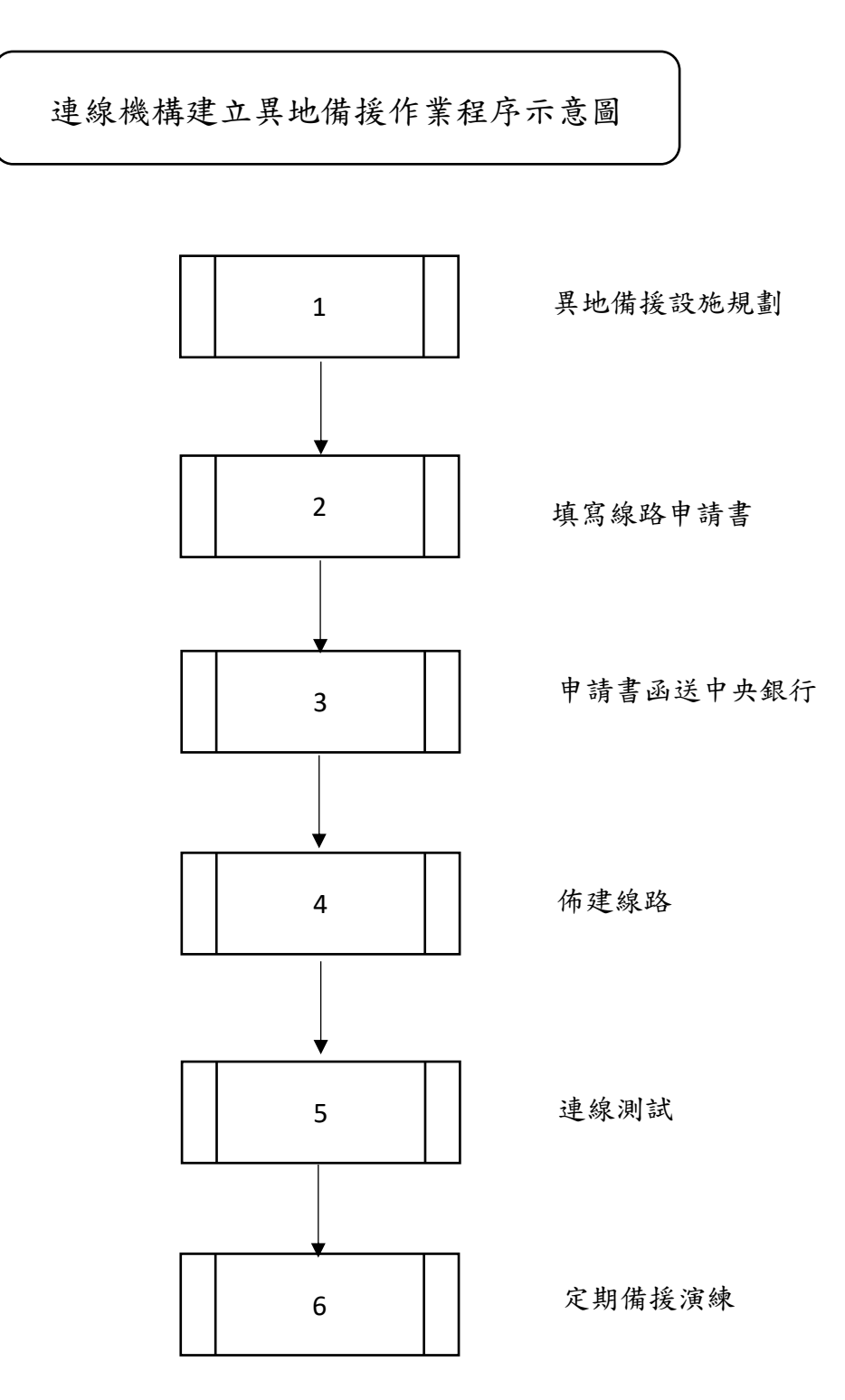

3